# Politechnika Krakowska im. Tadeusza Kościuszki

# Karta przedmiotu

obowiązuje studentów rozpoczynających studia w roku akademickim 2014/2015

Wydział Mechaniczny

Kierunek studiów: Zarządzanie i Inżynieria Produkcji Protestal Profil: Ogólnoakademicki

Forma sudiów: niestacjonarne kod kierunku: Z

Stopień studiów: I

Specjalności: Inżynieria jakości i współrzędnościowa technika pomiarowa,Inżynieria mediów elektronicznych,Inżynieria produkcji środków transportu masowego, Inżynieria wytwarzania, Inżynieria zarządzania

# 1 Informacje o przedmiocie

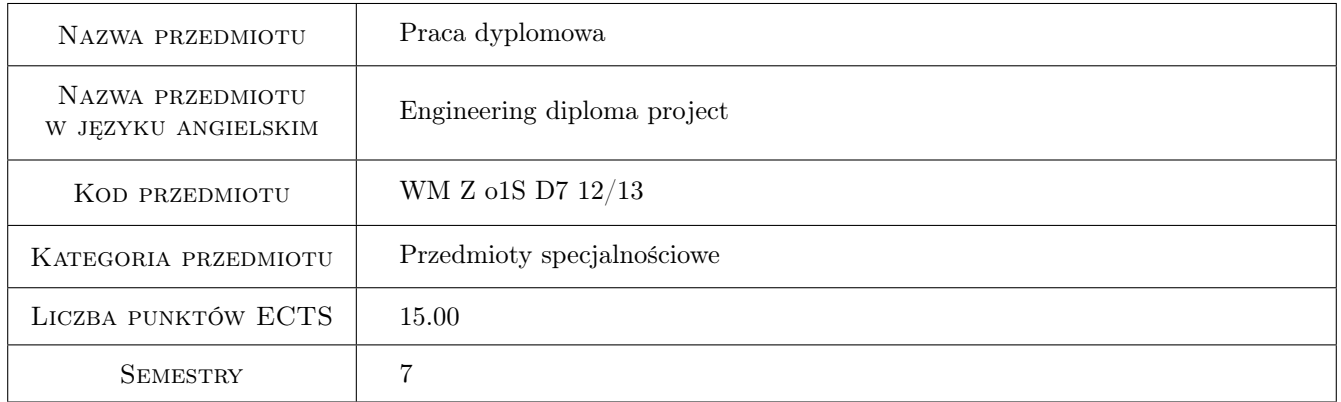

# 2 LICZBA GODZIN

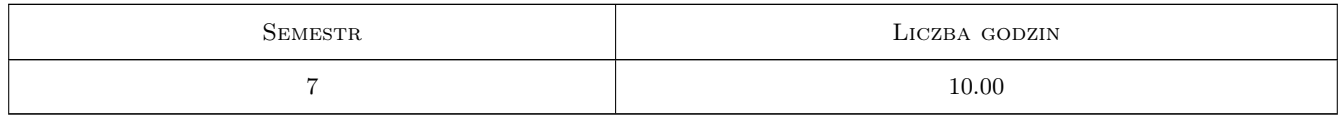

# 3 Cele przedmiotu

Cel 1 Nabycie umiejętności samodzielnego formułowania i rozwiązywania zagadnieńinżynierskich

Cel 2 Poszerzenie wiedzy z zakresu rozwiązywanego problemu inżynierskiego w ramach pracy własnej

# 4 Wymagania wstępne w zakresie wiedzy, umiejętności i innych **KOMPETENCJI**

1 Zaliczone przedmioty zgodnie zplanem i programem studiów

### 5 Efekty kształcenia

- EK1 Wiedza Posiada wiedzę z zakresu budowy i konstruowania maszyn oraz urządzeń technologicznch
- EK2 Wiedza Posiada aktualną wiedzę nt. kierunków rozwoju nowoczesnych technik i technologii
- EK3 Wiedza Zna metody i systemy pomiarowe oraz zasady ich użytkowania
- EK4 Umiejętności Potrafi określić pożądane cechy i parametry projektowanego urządzenia lub procesu
- EK5 Umiejętności Potrafi zaprogramować podstawowe funkcje układu sterowania CNC maszyn i urządzeń technologicznych
- EK6 Umiejętności Potrafi, stosując posiadaną wiedzę, zmodernizować istniejące rozwiązania techniczne i technologiczne
- EK7 Kompetencje społeczne Ma świadomość wpływu projektowanego urządzenia lub procesu na środowisko przyrodnicze
- EK8 Kompetencje społeczne Potrafi współpracować w zespole jako jego członek lub lider koordynujący działania
- EK9 Kompetencje społeczne Porafi zdefiniować cele społeczne, techniczne i ekonomiczne podejmowanych decyzji

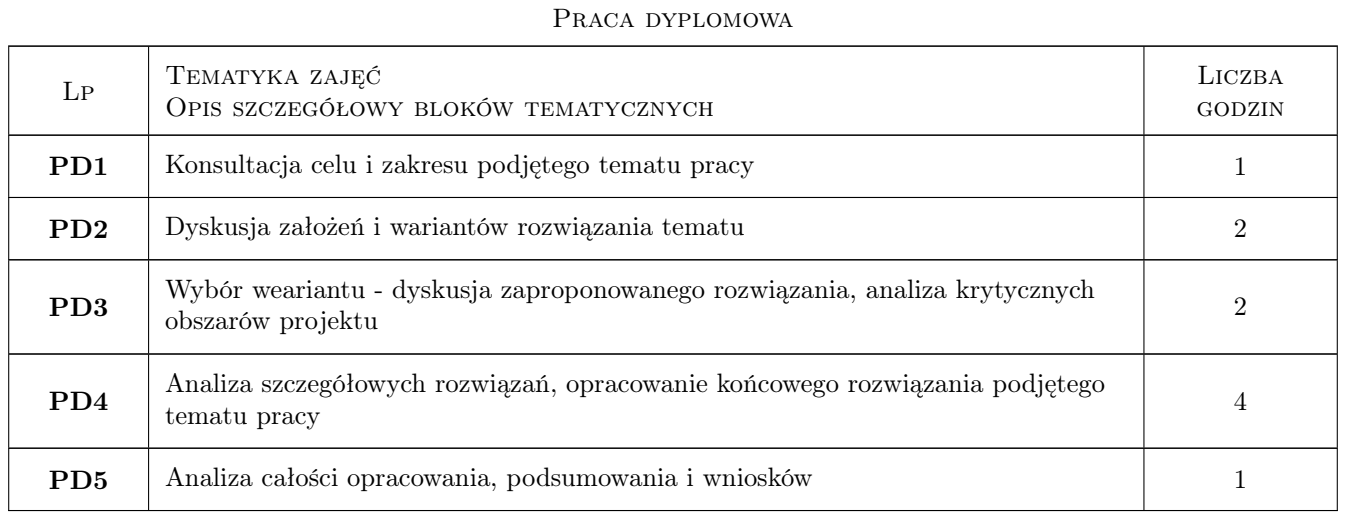

# 6 Treści programowe

# 7 Narzędzia dydaktyczne

- N1 Dyskusja
- N2 Konsultacje
- N3 Inne

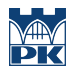

# 8 Obciążenie pracą studenta

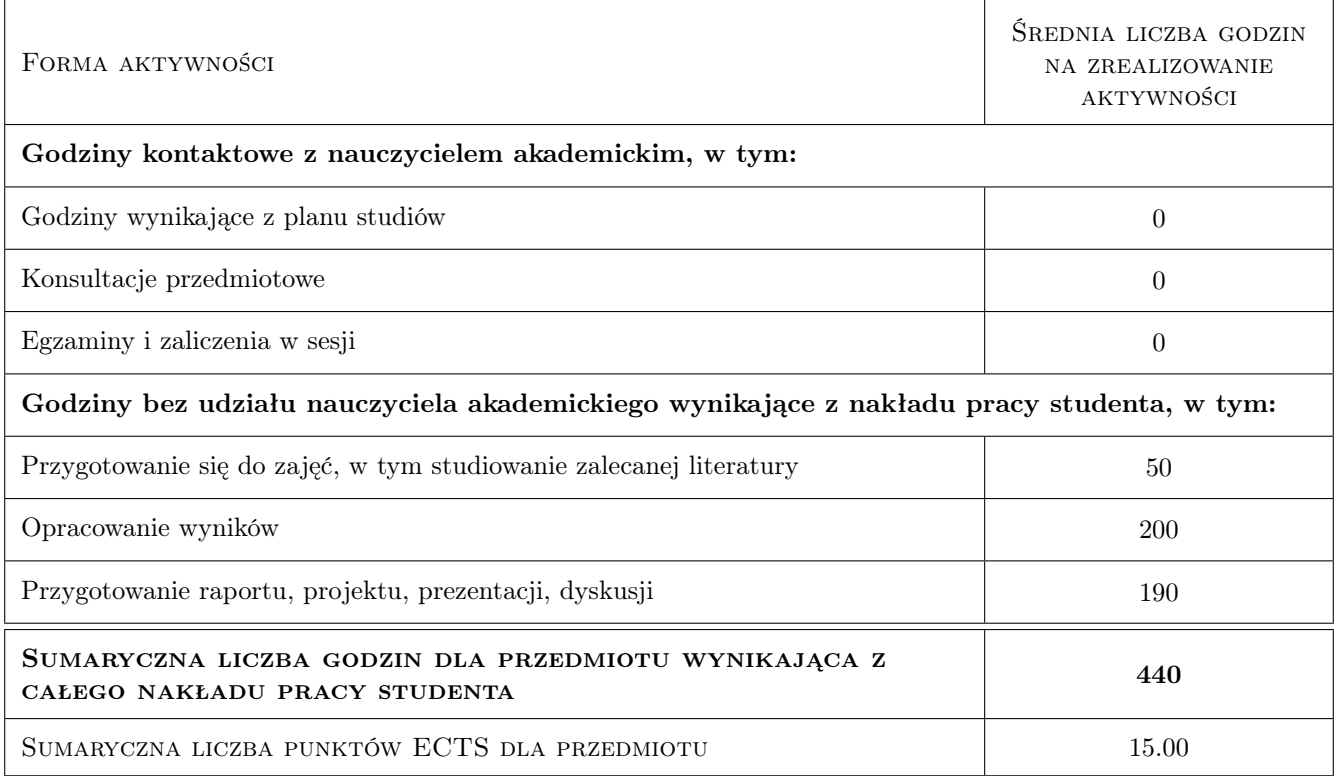

# 9 Sposoby oceny

#### Ocena formująca

- F1 Projekt indywidualny
- F2 Sugerowana ocena recenzenta zawarta w recenzji do pracy
- F3 Sugerowana ocena promotora zawarta w opinii do pracy

#### Ocena podsumowująca

P1 Egzamin ustny

#### Ocena aktywności bez udziału nauczyciela

- B1 Projekt indywidualny
- B2 Inne

#### Kryteria oceny

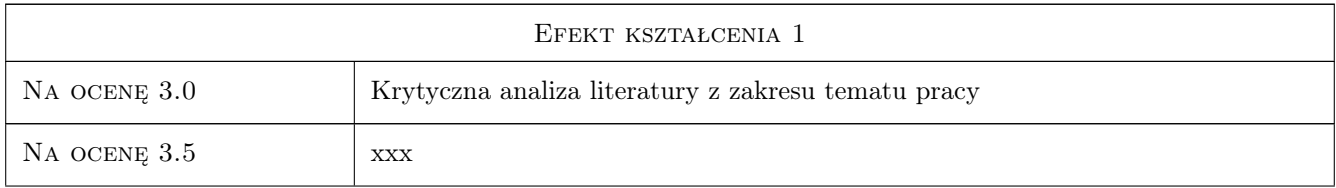

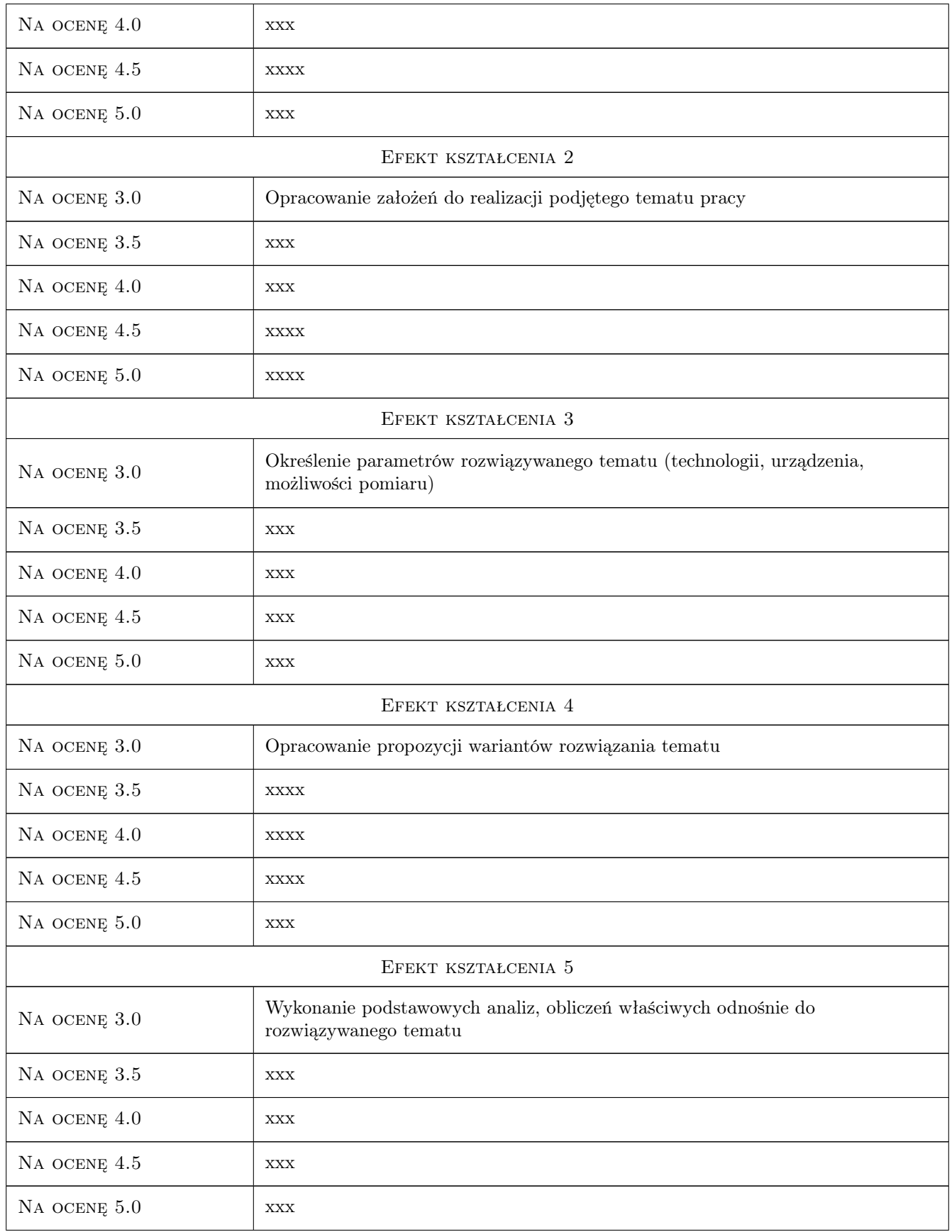

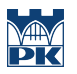

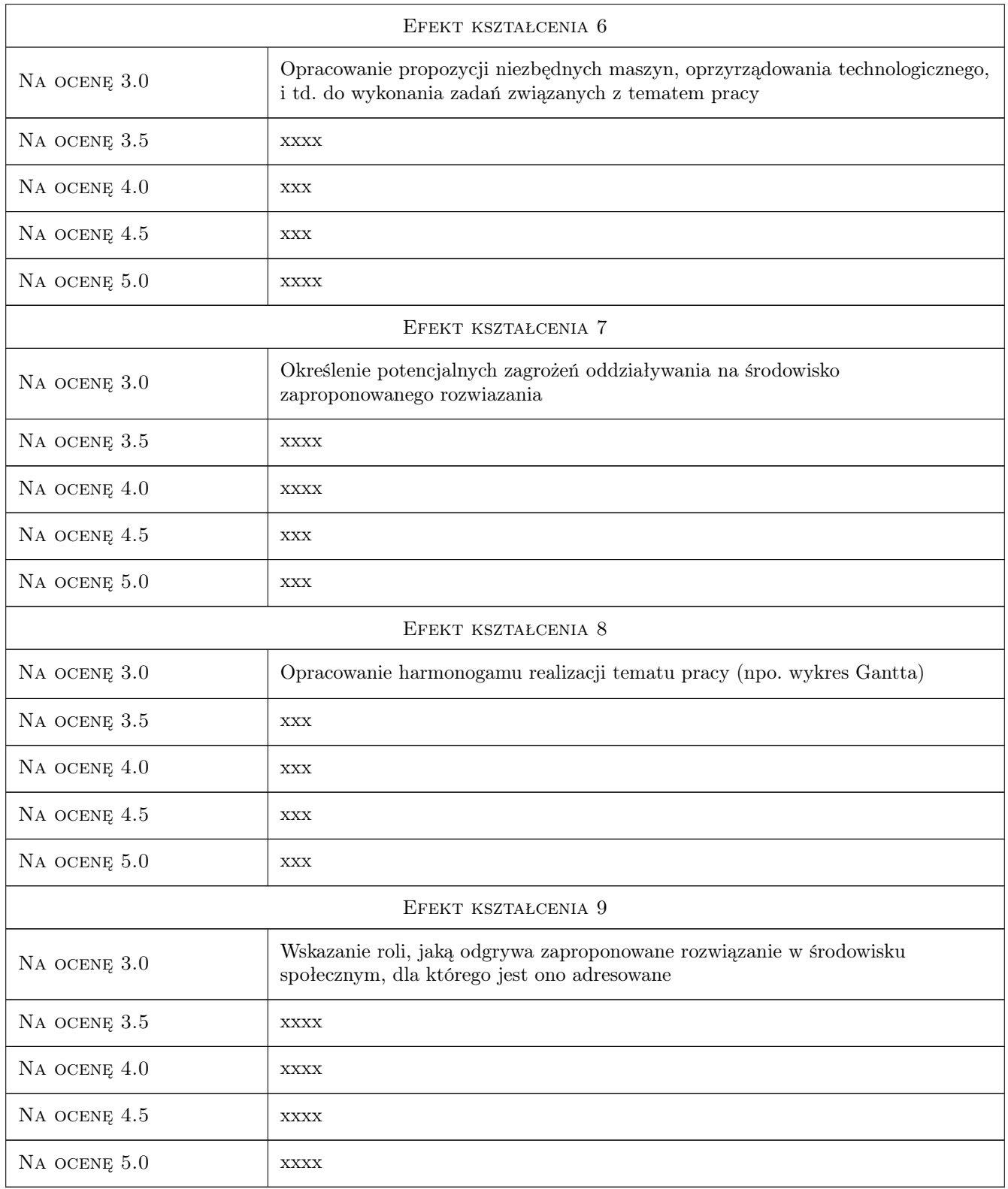

# 10 Macierz realizacji przedmiotu

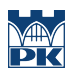

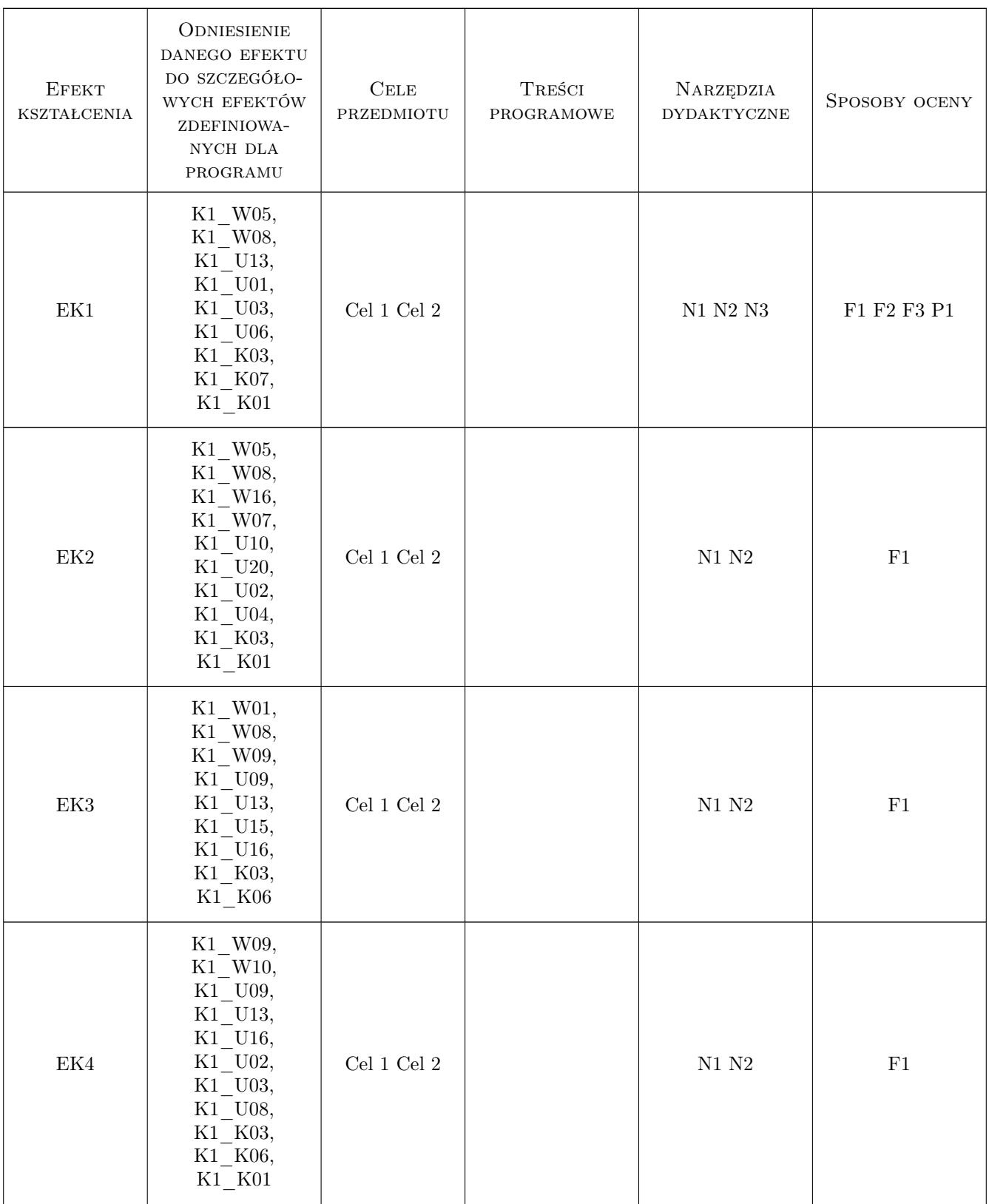

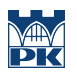

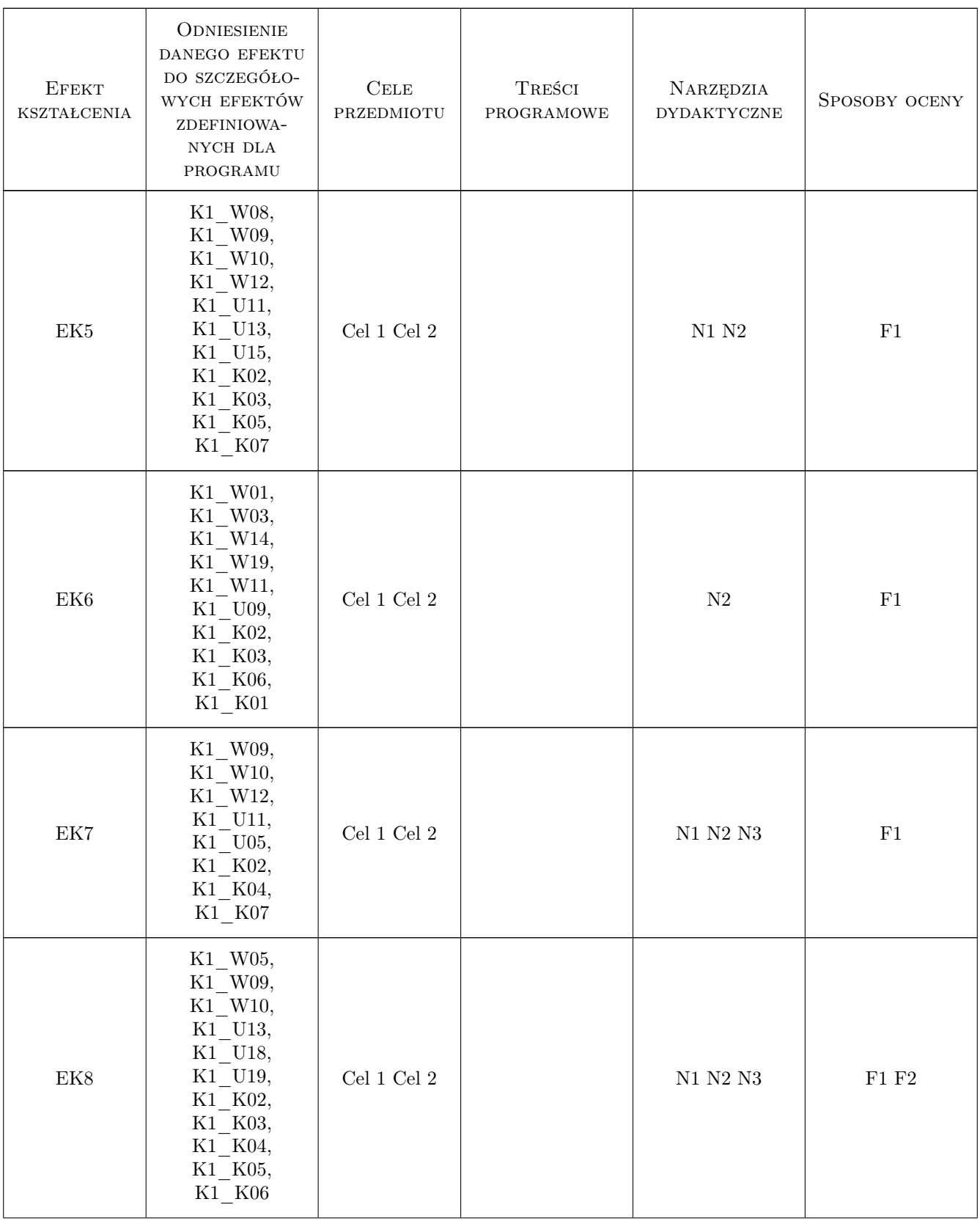

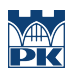

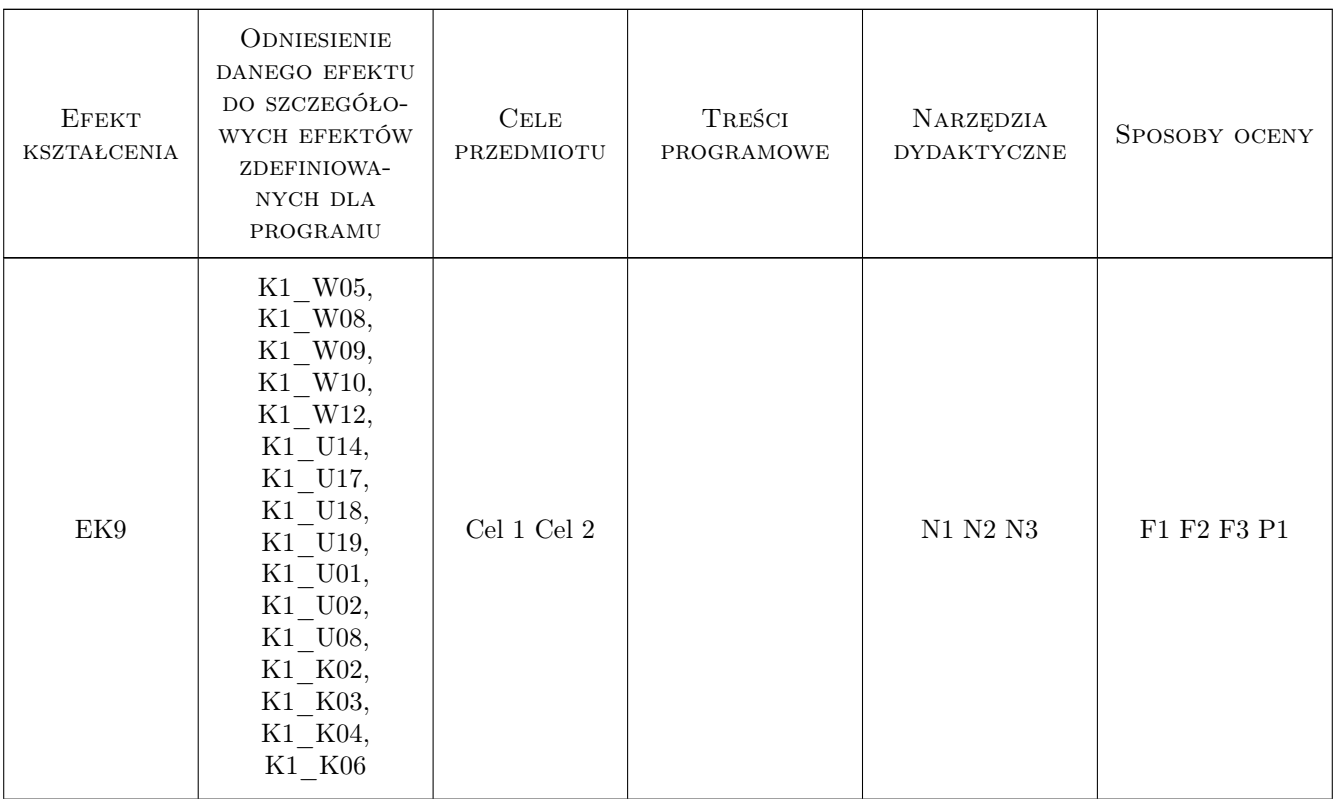

# 11 Wykaz literatury

#### Literatura podstawowa

- [1 ] Majchrzak J., Mender T Metodyka pisania prac magisterskich i dyplomowych., Poznań, 1999, WNT
- [2 ] Kacprzyński B. Planowanie eksperymrntów. Podstawy matematyczne, Warszawa, 1974, WNT

### Literatura dodatkowa

[1 ] Zależnie od wykonywanej pracy - literatura kierunkowa

# 12 Informacje o nauczycielach akademickich

#### Osoba odpowiedzialna za kartę

prof. dr hab. inż. Józef Gawlik (kontakt: jgawlik@mech.pk.edu.pl)

### Osoby prowadzące przedmiot

- 1 Prof dr hab inż Józef Gawlik (kontakt: jgawlik@mech.pk.edu.pl)
- 2 Dr hab.inż. Czesław Niżankowski (kontakt: nizan@mech.pk.edu.pl)
- 3 Dr hab.inż. Paweł Piec (kontakt: ppiec@mech.pk.edu.pl)
- 4 Dr hab.inż. Krzysztof Karbowski (kontakt: karbowski@mech.pk.edu.pl)
- 5 Prof dr hab inż Jerzy Sładek (kontakt: sladek@mech.pk.edu.pl)

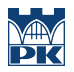

# 13 Zatwierdzenie karty przedmiotu do realizacji

(miejscowość, data) (odpowiedzialny za przedmiot) (dziekan)

PRZYJMUJĘ DO REALIZACJI (data i podpisy osób prowadzących przedmiot)

. . .